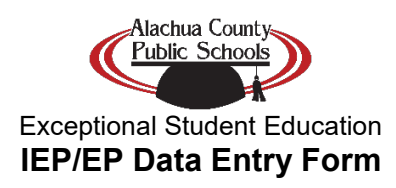

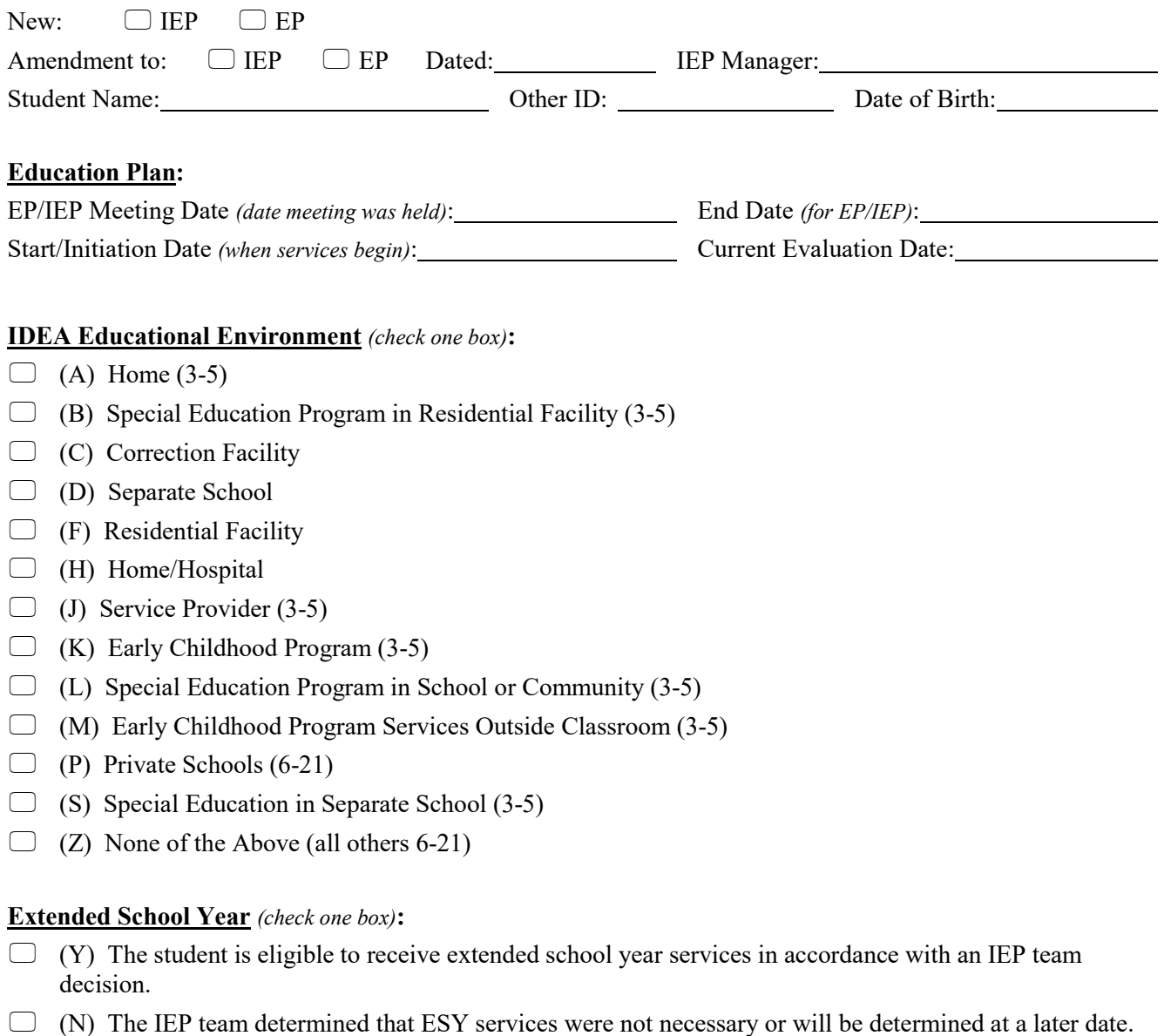

 $\Box$  (Z) The student is not identified as a student with a disability. (Gifted only)

*-- continued on next page --*

## **IEP/EP Data Entry Form Page Two**

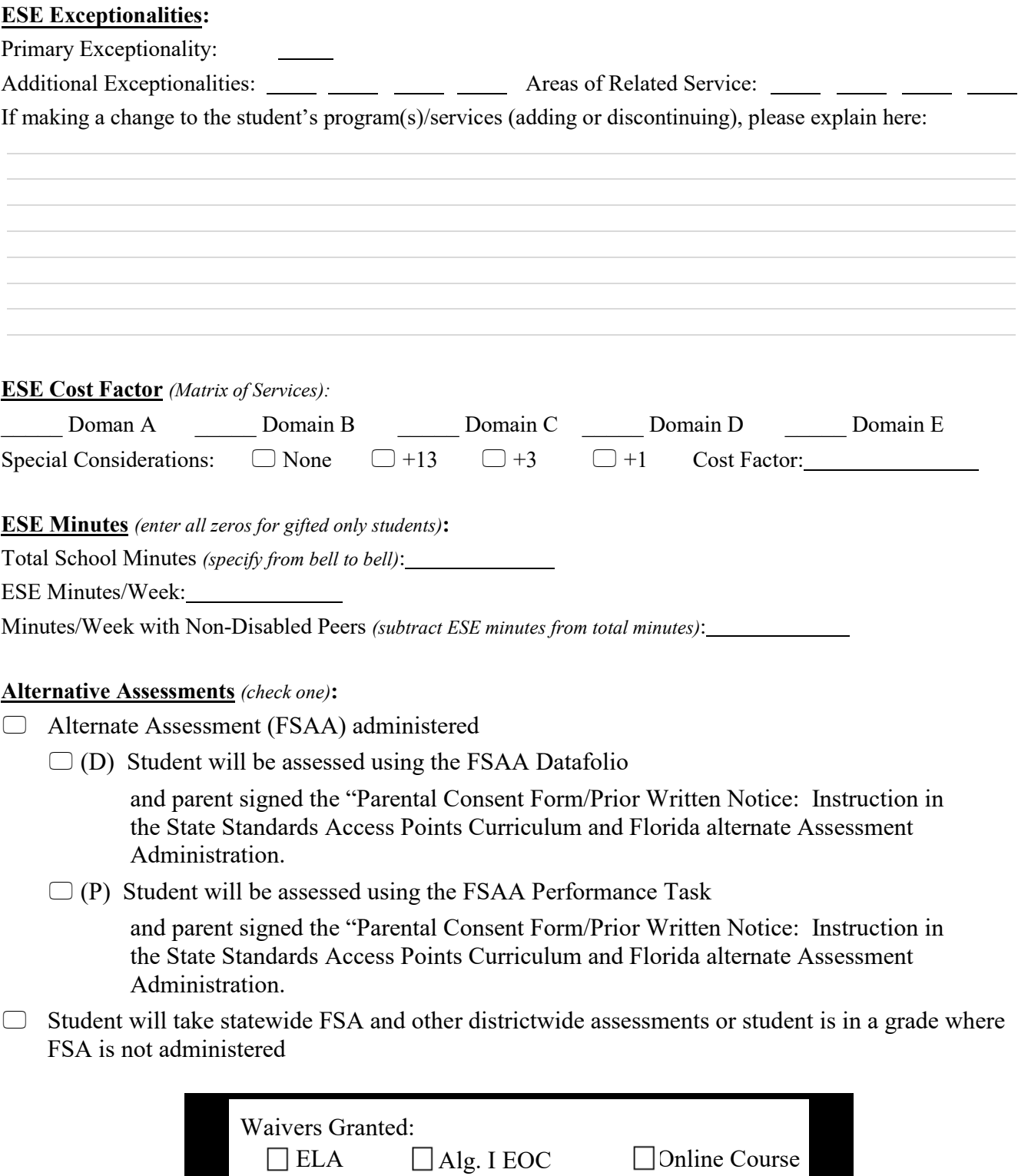